# УДК 528.946 **Кравченко А. В.** Київський національний університет імені Тараса Шевченка

# **СТВОРЕННЯ ТРИВИМІРНОЇ РЕАЛІСТИЧНОЇ КАРТОГРАФІЧНОЇ МОДЕЛІ З ТУМАННИМ ПОКРИВОМ**

На основі виділених критеріїв щодо програмного забезпечення для напівавтоматизованого виготовлення тривимірних реалістичних картографічних моделей (далі – ТРКМ), автором детально проаналізовано та апробовано створення ТРКМ для г. Митридат за допомогою програми-рендера DAZ 3D Bryce 7 Pro. Особлива увага приділена реалістичному переданню атмосферного явища (туману)

© А. В. Кравченко

 $\frac{1}{2}$ 

в отриманій ТРКМ. Проведено актуалізацію даного процесу в відповідності до етапів створення ТРКМ.

**Ключові слова:** рендеринг, тривимірна модель, тривимірний ландшафт, цифрова модель рельєфу.

**Вступ.** На сучасному етапі розвитку комп'ютерна графіка займає важливе місце в різних областях науки та техніки. Використовуючи сучасні програмні ресурси для створення реалістичних моделей комп'ютерної графіки, відкриваються нові можливості в аналізі окремих досліджуваних явищ. Візуалізація та відображення реалістичних картографічних об'єктів налічує багато способів, основними з яких можна виділити: створення інтерактивних карт на основі геопорталів та використання даних навігаційних систем для точної побудови моделі. ТРКМ використовуються в сукупності із традиційними картографічними продуктами, інколи – повністю замінюють їх. Прикладами такого можуть статироботи щодо планування розбудови міських територій, моніторинг стану споруд та об'єктів культурного надбання. Тривимірні реалістичні моделі територій є новим способом представлення просторової інформації, який забезпечує сприйняття ландшафтів у формі, близькій до природної. Обраний сегмент для створення ТРКМ – гора Митридат, є цінним ресурсом, в першу чергу для туризму. Створення такої моделі із використанням програмного забезпечення, яке є доступним для кожного споживача із детальним описом алгоритму її створення є корисною моделлю, яка може отримати подальший розвиток.

**Постановка проблеми.** В сучасну епоху панування нових технологій, для різних сфер людської діяльності постійно запроваджуються нові рішення. Проте, аналізуючи наявні програмні рішення в галузі тривимірного моделювання, особливо – атмосферних ефектів (туману, хмар, ясного неба), доступних та актуальних пропозицій вкрай мало. В першу чергу перешкодою до отримання якісного та функціонального продукту є його ціна, що при зважуванні економічної ефективності для виробництва є вагомим елементом. Досліджений програмний продукт Bryce дозволяє уникнути таких витрат та досягти максимальної ефективності його використання.

**Аналіз останній публікацій.** Осмислення теоретикометодологічного апарату щодо актуалізації сутності тривимірних моделей в картографії знаходить відображення у ряді праць вітчизняних та зарубіжних вчених. Заслуговують на особливу увагу напрацювання Орещенка А. В, у котрого нараховується ряд статей щодо теорії тривимірних реалістичних моделей, місця та сучасного стану тривимірного картографування в Україні та прикладних аспектів тривимірного картографування, а саме – створення ТРКМ яру та картографічних віртуальних моделей із особливими природними умовами [4-7]. **Мета роботи** полягає у визначенні алгоритму створення віртуальної цифрової моделі із атмосферними ефектами на основі методики рендерингу.

**Виклад основного матеріалу.** Рендеринг, або іншими словами **–** комп'ютерна візуалізація – процес отримання зображення за описом тривимірних об'єктів при допомозі комп'ютерної програми [1]. Проаналізувавши мови моделювання віртуальної реальності Python та Virtual Reality Modeling Language та визначивши ключові особливості основних програмних засобів рендерингу в картографії, насамперед це Autodesk 3DS Max, Bryce та OpenStreetMap, автором виділено критерії найкращої візуалізації напівавтоматизованого виготовлення ТРКМ, які полягають в першу чергу в аналізі можливостей заміни двовимірних об'єктів на тривимірні або їх динамічного представлення; підтримці групових операцій; автоматичне визначення висоти об'єктів із узгодженням висот елементів змісту моделі з висотою поверхні рельєфу[4]. Апостеріорі визначивши відповідність цим вимогам, автором обрано для створення цієї моделі програмне середовище Bryce. Тому для формування дослідження з побудови карт віртуальної реальності було використано програмний продукт DAZ 3D Bryce 7 Pro.

Bryce є генератором ландшафтів, тому тут відсутні інструменти для NURBS та полігонального моделювання, за допомогою яких можуть бути створені складні моделі. Імпорт 3Dмоделей реалізований через підтримку основних форматів даних, які використовуються інших 3D-редакторах (.3ds, .lwo, .cob, .dfx, .obj, .x, .wrl та інші) [2]. На рис.1 проілюстровано процес створення ТРКМ.

У Bryce інформацію про базову ділянку для створення тривимірної моделі можна завантажити через імпорт цифрової моделі рельєфу (далі – ЦМР) за характеристиками тривимірного об'єкту або при безпосередньому створенні її в програмному

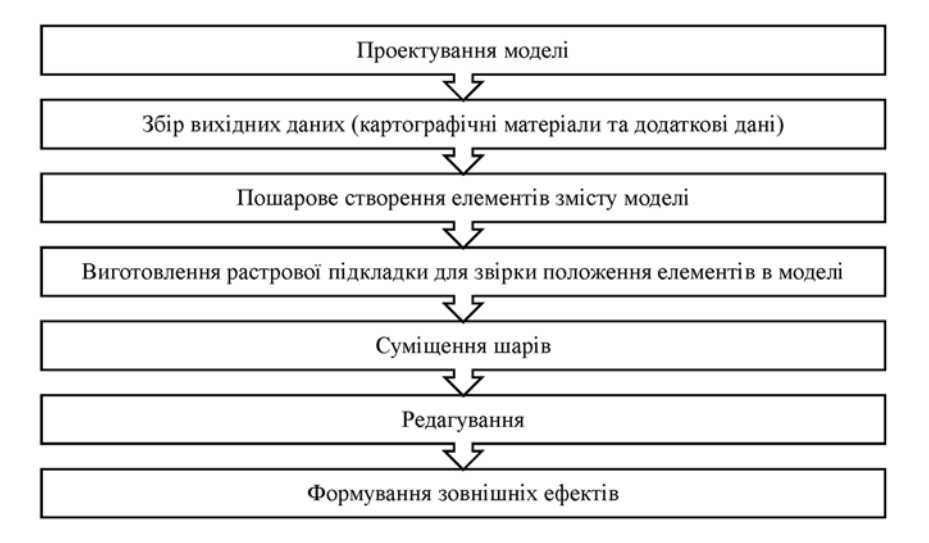

#### **Рис.1. Ілюстрація процесу створення тривимірної моделі (за [7])**

середовищі[2]. Для виготовлення ЦМР було обрано частину Кримського гірського масиву, г. Митридат. Висота над рівнем моря складає 91,4 метра. Територія обрана не випадково, з яскраво вираженим рельєфом і частиною морського узбережжя. У програмі ArcGis було створено TIN – триангуляційну векторну модель шляхом оцифровки фрагменту топографічного планусхеми масштабом 1:5000. Для створення текстури поверхні обрано космознімок цієї території, завантажений з Яндекс. Всі матеріали географічно привязані в ArcGis за умовною системою координат (рис. 2).

На початку проектування в ArcGis було завантажено готовий масштабований та оцифрований космознімок з нанесеними горизонталями та підключено виготовлену ЦМР для того, щоб показати водний об'єкт на ЦМР [3]. Для експортування матеріалів до програми Bryce необхідно переведення ЦМР і шару горизонталей у растровий формат із заданим параметром розрізнення 300 dpi. Необхідно провести додаткове збереження файлів, що відповідають зображенням горизонталей, ЦМР та текстури.

Наступним етапом виступає обробка файлів у програмному середовищі PhotoShop з інвертуванням та розширенням динамічного діапазону кольору. Таким чином, білі ділянки стали

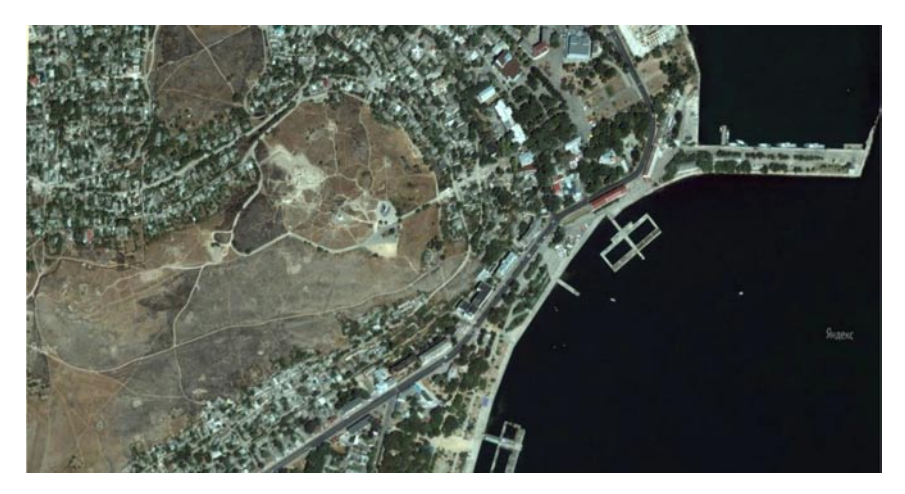

**Рис.2. Космознімок частини Кримського гірського масиву, г. Митридат**

максимально білими, а чорні – максимально чорними. Розширення динамічного діапазону необхідно для того, щоб збільшити градації сірого кольору (всього становить 256), для більш кращого представлення рельєфу поверхні. Наступним кроком було виконання розмивки горизонталей за Гаусом з визначеним радіусом 8 пікс., щоб уникнути ефекту ступінчатості рельєфу на растровій ЦМР (рис.3).

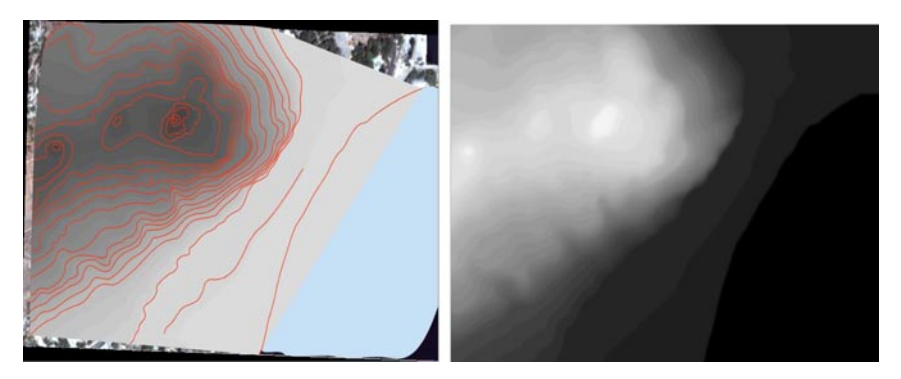

**Рис. 3. Попередня обробка зображення та растрова ЦМР г. Митридат**

Процес створення тривимірного реалістичного зображення включає створення ландшафту (панель Create, функціяTerrain

– Створити ландшафт), завантаження файлу ЦМР (панель EditingTools ->Picture… вибір файлу) та утворення тривимірної моделі (рис. 4).

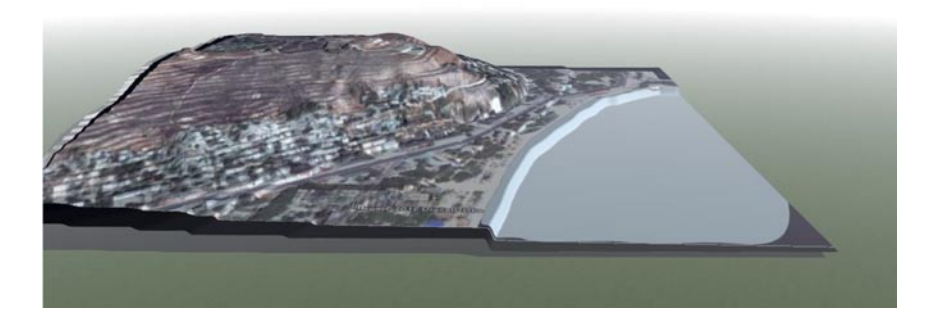

**Рис. 4. ТРКМ гори Митридат із нанесеною текстурою**

Задля повної реалізації мети, автором додано шар туману на отриману реалістичну модель. В програмному середовищі Bryce включено можливість керування параметрами туману, а саме: щільністю, товщиною шару та висотою шару основи туману. У шарі туману є абсолютна верхня межа, обумовлена його товщиною. Для туману в Bryce існує також абсолютна максимальна висота, вище якої туман взагалі не піднімається. Вона становить близько 70 одиниць Bryce над рівнем використовуваної за замовчуванням площини землі.

Автором на даній реалістичній моделі створено осередок туману, який обмежено однією конкретною областю сцени з використанням сферичного або кубічного примітиву з визначенням атрибутів туманного матеріалу. Для матеріалу цього об'єкта в лабораторії матеріалів встановлено режим затінення Fuzzy, значення 100 в каналі Diffusion, середнє значення 51.7 в каналі Ambience, мале значення 8.2 в каналі Transparency, а також білий колір розсіювання та загальний колір. Остаточний вид моделі показано на рис. 5.

**Висновки та перспективи дослідження.** Автором детально описаний алгоритм створення ТРКМ на основі знімку г. Митридат. Значна увага приділена детальному опису кожного кроку даного

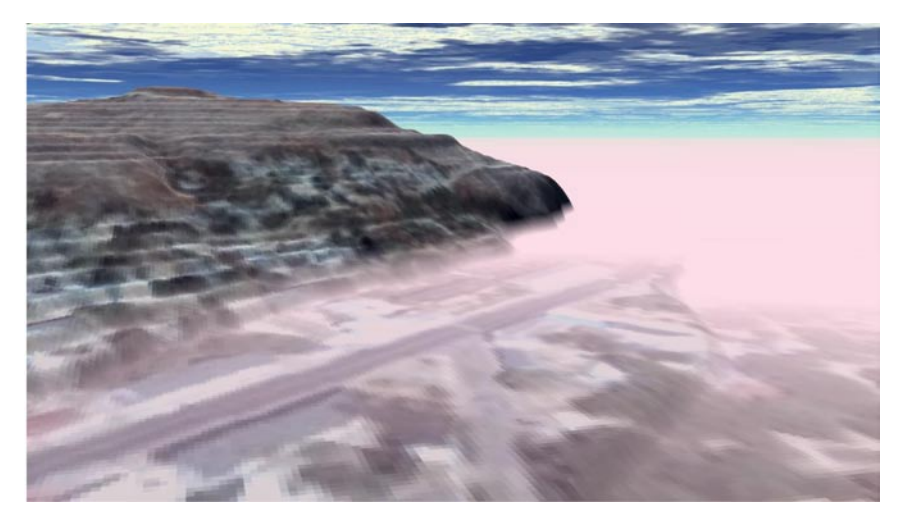

### **Рис. 5. Тривимірна реалістична картографічна модель частини г. Митридат з туманним покривом**

алгоритму, виділено та акцентовано увагу на складності та необхідності виконання кожного кроку. Викладений у дослідженні алгоритм створення тривимірної реалістичної картографічної моделі підлягає для подальшого використання із іншими базовими знімками поверхні. Для даного програмного продукту характерною є значна керованість та контрольованість процесів вибору характеристик природного явища (в конкретному випадку – туману). Однак, потрібно звернути увагу на те, що представлений туман став лише стилізованим штучним варіантом природного ефекту, оскільки виникли проблеми з використанням реальних метеорологічних даних.

#### **Рецензент – кандидат географічних наук, доцент Т. М. Курач**

#### **Література:**

1. Світличний О. О. Основи геоінформатики : Навчальний посібник [Електронний ресурс] / О.О.Світличний, С.В.Плотницький – Суми : ВТД «Університетська книга», 2006. – Режим доступу : http://geoknigi.com/book\_view.php?id=604.

2. Китченс С. Bryce для дизайнера: Пер. с англ [Текст] / С.Китченс, В. Гавенда. – С.Пб. : ДиаСофтЮП, 2001. – С. 364-378.

3. Кряжев В. В. Созданиетрехмерных моделей месности в

среде ГИС ArcView [Електронний ресурс]. / В. В. Кряжев – Режим доступу: http://gistechnik.ru/book/Dip.pdf.

4.  Орещенко А. Місце тривимірних реалістичних картографічних моделей в сучасній картографії [Текст] : матеріали міжнар. наук.-тех. симпозіуму «Геоінформаційний моніторинг навколишнього середовища: GPS і GIS – технології» (8-13 вер. 2009р., Алушта, АРК) / А. Орещенко. – Львів, 2009. – С. 177-191.

5. Орещенко А. Створення тривимірної моделі яру в програмі Bryce [Текст] / А. Орещенко. // География, геология, геоэкология: опытнаучныхисследований: VII міжнар. наук. конференція студентів, аспірантів і молодих вчених, 11-14 трав. 2010 р. : тези доп. – Дніпропетровськ, 2010. – С. 273-275.

6. Орещенко А. В. Моделювання хмарного покриву для тривимірних реалістичних картографічних моделей [Текст] / А.В. Орещенко // Наукові праці Українського науково-дослідного гідрометеорологічного інституту: Зб. наук. пр. — 2008. — Вип. 257. — С. 119-125.

7. Орещенко А. В. Специфічні властивості тривимірних реалістичних картографічних моделей [Текст] / А. В. Орещенко // Часопис картографії. – 2009. – Вип. 14. – С. 23-28.

А. В. Кравченко

## **СОЗДАНИЕ ТРЕХМЕРНОЙ РЕАЛИСТИЧЕСКОЙ КАРТО-ГРАФИЧЕСКОЙ МОДЕЛИ С ТУМАННЫМ ПОКРОВОМ**

На основании выделенных критериев программного обеспечения для полуавтоматизированного изготовления трехмерных реалистических картографических моделей, автором детально проанализировано и апробировано создание такой модели на основании космического снимка горы Митридат, с помощью программы-рендера DAZ 3D Bryce 7 Pro. Особое внимание уделено реалистической передаче атмосферного явления (тумана) в полученной модели. Проведено актуализацию данного процесса в соответствии с этапами создания трехмерных реалистических картографических моделей.

**Ключевые слова**: рендеринг, трехмерная модель, трехмерный ландшафт, цифровая модель рельефа.

#### A. Kravchenko

## **ASPECTS OF CREATION REALISTIC THREE-DIMEN-TION MODEL COVERED BY FOG**

Current research in scientific fields is hard to imagine without using of cartographic method of research and computer visualization gives possibility to visualize the results and conduct additional researchheaded analysis and assessment of facilities. The main objective of the work was determination virtualisation technologies in cartography. This article deals with problems of making realistic three-dimention model. General material of creation this models is observed by several scientists, but author stands on his own criterias. Aspects of creation a three-dimension model is required significance of software and hardware resources. Most of all available software using for modern computers.

Implementation the principles of smaller cost for design threedimension models, the author compared the main features of the software and its simplicity. Author selected criterias for semi-automated production of cartographic 3D models, which are : replacement 2D to 3D models, supporting of group operations; automatic detection of objects with height elevation coordination every element. Based on the selection criterias for semi-automated design of threedimension realistic models, the author analyzed in detail and approved the creation of a model on the basis of satellite image of Mount Mithridat by rendering program DAZ 3D Bryce 7 Pro. Particular attention is paid to transfer a realistic atmospheric effects (fog) in the resulting model. Author describes process according to the steps of creating realistic three-dimensional mapping model.

**Keywords:** rendering, three-dimension model, three-dimension landscape, digital elevation model.

Надійшла до редакції 12 вересня 2016 р.